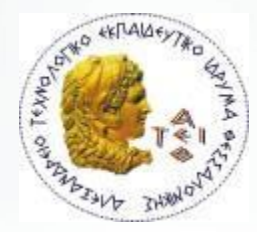

ΑΛΕΞΑΝΔΡΕΙΟ Τ.Ε.Ι. ΘΕΣΣΑΛΟΝΙΚΗΣ ΣΧΟΛΗ ΤΕΧΝΟΛΟΓΙΚΩΝ ΕΦΑΡΜΟΓΩΝ ΤΜΗΜΑ ΠΛΗΡΟΦΟΡΙΚΗΣ

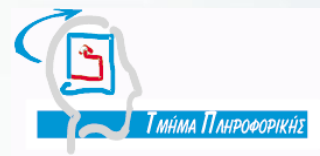

#### **« E-Shopping & Delivery από Hypermarket με χρήση Συστήματος Διαχείρησης Περιεχομένου (CMS) »**

**Επιμέλεια: Τσούτσουρα Παρασκευή & Ρωμανάκης Δημήτριος**

**Θεσσαλονίκη 2013**

fppt.com

# Περιεχόμενα

- Δυο λόγια για το ηλεκτρονικό εμπόριο
- Πλεονεκτήματα Μειονεκτήματα των ηλεκτρονικών συναλλαγών
- Ηλεκτρονικές αγορές στην Ελλάδα
- Τι είναι CMS; Δυνατότητες των CMS Διαθέσιμα CMS
- Τι είναι το joomla; Ιστορία και εξέλιξη Η δομή του
- Τρόπος εγκατάστασης του Joomla
- Virtuemart Δυνατότητες Διαχείριση παραγγελίας
- Παραμετροποιήσεις του Virtuemart
- Reward System
- Μετατροπή πόντων σε κουπόνια Code PHP SQL
- Μελλοντικές προοπτικές

### Δυο λόγια για το ηλεκτρονικό εμπόριο

- Ο Οργανισμός Ηλεκτρονικού Εμπορίου (Electronic Commerce Association) ορίζει το **ηλεκτρονικό εμπόριο** ως:
- *Οποιαδήποτε μορφή επιχειρηματικής συναλλαγής η/και ανταλλαγής πληροφοριών, που εκτελείται με τη χρήση οποιασδήποτε τεχνολογίας πληροφορικής και τηλεπικοινωνιών.*

# Πλεονεκτήματα του ηλεκτρονικού εμπορίου

- αγορά 24 ώρες το 24ωρο
- η συναλλαγή γίνετε χωρίς κούραση και σπατάλη χρόνου
- ευκολία σύγκρισης τιμών και χαρακτηριστικών των προϊόντων
- χαμηλότερες τιμές

### Μειονεκτήματα των ηλεκτρονικών συναλλαγών

- επιθυμία φυσικής επαφής και εξέτασης των προϊόντων
- απροθυμία αποκάλυψης προσωπικών δεδομένων
- ανησυχία για μη παραλαβή των προϊόντων
- δυσκολία περιήγησης σε εμπορικά site
- απολύσεις εργαζομένων

# Ηλεκτρονικές αγορές στην Ελλάδα

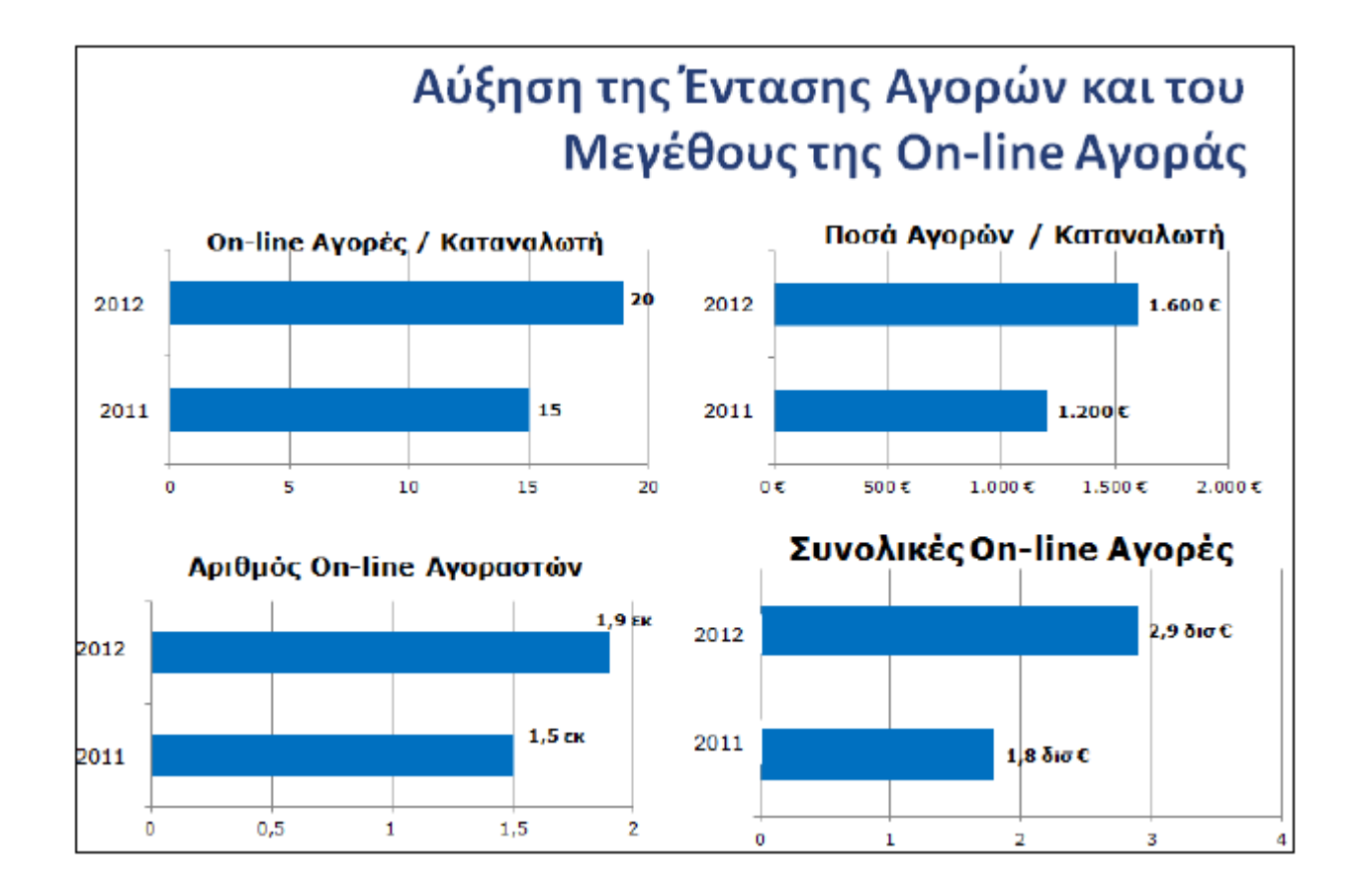

 σύμφωνα με ετήσια έρευνα του Εργαστηρίου Ηλεκτρονικού Εμπορίου του Οικονομικού Πανεπιστημίου Αθηνών

# Tι είναι CMS;

- Σύστημα διαχείρισης περιεχομένου (Content Management System)
- Λογισμικό το οποίο χρησιμοποιείται για τη δημιουργία της υποδομής πάνω στην οποία θα στηθεί ένας δυναμικός δικτιακός τόπος
- Επιτρέπει στον χρήστη με την βοήθεια ενσωματωμένων εργαλείων να τροποποιεί τα στοιχεία της ιστοσελίδας

# Δυνατότητες των CMS

- ταυτόχρονη ενημέρωση από πολλούς χρήστες
- ενημέρωση του περιεχομένου από οπουδήποτε
- δημιουργία custom εφαρμογών (modules components plugins)
- όλο το περιεχόμενο καταχωρείται στην βάση δεδομένων. Προστασία αντιγράφων ασφαλείας

#### Διαθέσιμα CMS

- Δημοφιλή Open Source CMS
	- Joomla! http://www.joomla.com
	- Drupal http://www.drupal.org
	- Wordpress (Blog) http://www.wordpress.org

# Tι είναι το joomla;

- Web CMS ανοιχτού πηγαίου κώδικα για την δημιουργία επαγγελματικού web site
- Χαρακτηριστικά:
- 1. πλήρως παραμετροποίησιμα layοuts (Left, center, right και Menu Boxes)
- 2. είναι πλήρως επεκτάσιμο
- 3. ευκολία στη χρήση (User Friendly)
- 4. υπάρχει ειδικός μηχανισμός για τις μηχανές αναζήτησης (SEO)

## Ιστορία και εξέλιξη

- Απρίλιος 2001, έκδοση του Mambo CMS
- Αύγουστος 2005, οι δημιουργοί του Mambo εγκαταλείπουν και σχεδιάζουν το Joomla
- Εκδόσεις:
- Joomla 1.0.x (September 22, 2005)
- ▶ Joomla 1.5.X (January 22, 2008)
- ▶ Joomla 2.5.X (January 24, 2012)
- Joomla 3.0.x (September 27, 2012)

# H δομή του Joomla

Τα κυριότερα κομμάτια που απαρτίζουν το Joomla είναι:

- 1. Διεπαφή Χρήστη (Front-end)
- 2. Διεπαφή Διαχειριστών (Back-end)
- 3. Ρυθμίσεις συστήματος (configuration settings)
- 4. Ρυθμίσεις πρόσβασης χρηστών (Access control settings)
- 5. Πρότυπα (Templates)
- 6. Επεκτάσεις (Extensions)

# Η δομή του Joomla

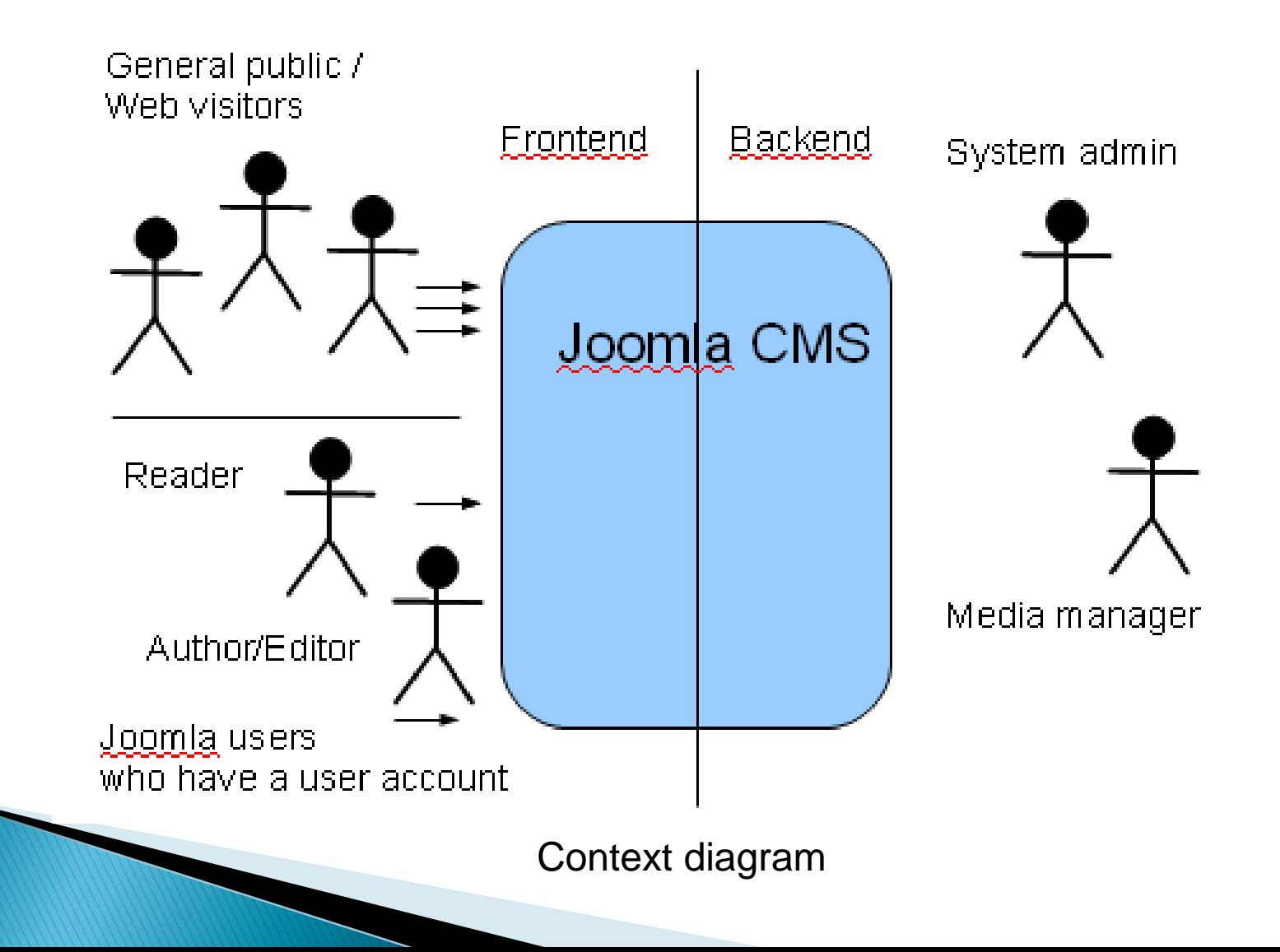

# Τρόπος εγκατάστασης του Joomla (1/2)

- Απαραίτητα εργαλεία:
	- Apache Server
	- MySQL
	- php

Τα εργαλεία αυτα μπορείτε να τα βρείτε απο το προγραμμα Xampp

#### Τρόπος εγκατάστασης του Joomla (2/2)

- Γίνετε η αντιγραφη των αρχείων joomla στο directory C:/xampp/htdocs/joomla
- Δημιουργείτε την βάση δεδομένων στο http://localhost/phpmyadmin
- Τέλος γίνετε η εγκατάσταση του joomla στο http//localhost/joomla/installation

### Virtuemart

- δωρεάν Open Source εφαρμογή ανάπτυξης ηλεκτρονικού καταστήματος http://virtuemart.net/
- πρόσθετο (component) για το Joomla
- Eκδόσεις:
- 1. VirtueMart 1.x
- 2. Virtuemart 2.x

# Δυνατότητες του Virtuemart

- Δημιουργία κατηγοριών των προιόντων
- Εισαγωγή αόριστου αριθμού προιόντων
- Αξιολόγηση & κριτική προϊόντων
- Διαφορετικά είδη φόρου
- Εισαγωγή προμηθευτών

Κατηγοριοποίηση χρηστών

### Δυνατότητες του Virtuemart

- Ιστορικό παραγγελιών
- Υποστήριξη πολλαπλών γλωσσών
- Τρόπος αποστολής
- Τρόπος πληρωμής
- Υποστήριξη πολλαπλών νομισμάτων

Εκπτωτικά κουπόνια (Permanent, Gift)

# Διαχείριση παραγγελίας (1/2)

#### Κάθε παραγγελία έχει ένα status:

- Αποστάλθηκε (Shipped)
- Ακυρώθηκε (Cancelled)
- Επιβεβαιώθηκε (Confirmed)
- Αναμονή (Pending)
- Ο διαχειριστής έχει την δυνατότητα να ορίσει τα διάφορα στάδια που επιθυμεί ανάλογα με τις ανάγκες της επιχειρήσης

# Διαχείριση παραγγελίας (2/2)

- Ο διαχειριστής μπορεί να δεί όλες τις λεπτομέρειες που αφορούν την παραγγελία:
- 1. ιστορικό
- 2. τρέχον status
- 3. προϊόντα
- 4. στοιχεία τιμολόγησης
- 5. στοιχεία αποστολής

### Παραμετροποιήσεις του Virtuemart

To Virtuemart προσφέρει μια πληθώρα ρυθμίσεων:

- Shop is offline? Offline Message
- Show Prices including tax?
- Enable Coupon Usage?
- Customer Review/Rating System
- Auto-Publish Reviews?
- Discount before tax/shipping?
- Must agree to Terms of Service?

#### **Reward System**

- Ο συνδεδεμένος χρήστης μπορεί να δει τους συνολικους ποντους
- Με κάθε αγορά που πραγματοποιείτε αναλόγως το ποσό αγοράς προστίθονται κάποιοι πόντοι στην καρτέλα του πελάτη
- Ο πελάτης έχει την δυνατότητα να μετατρέψει τους πόντους του σε εκπτωτικά κουπόνια μιας χρήσεως

#### Μετατροπή πόντων σε κουπόνια

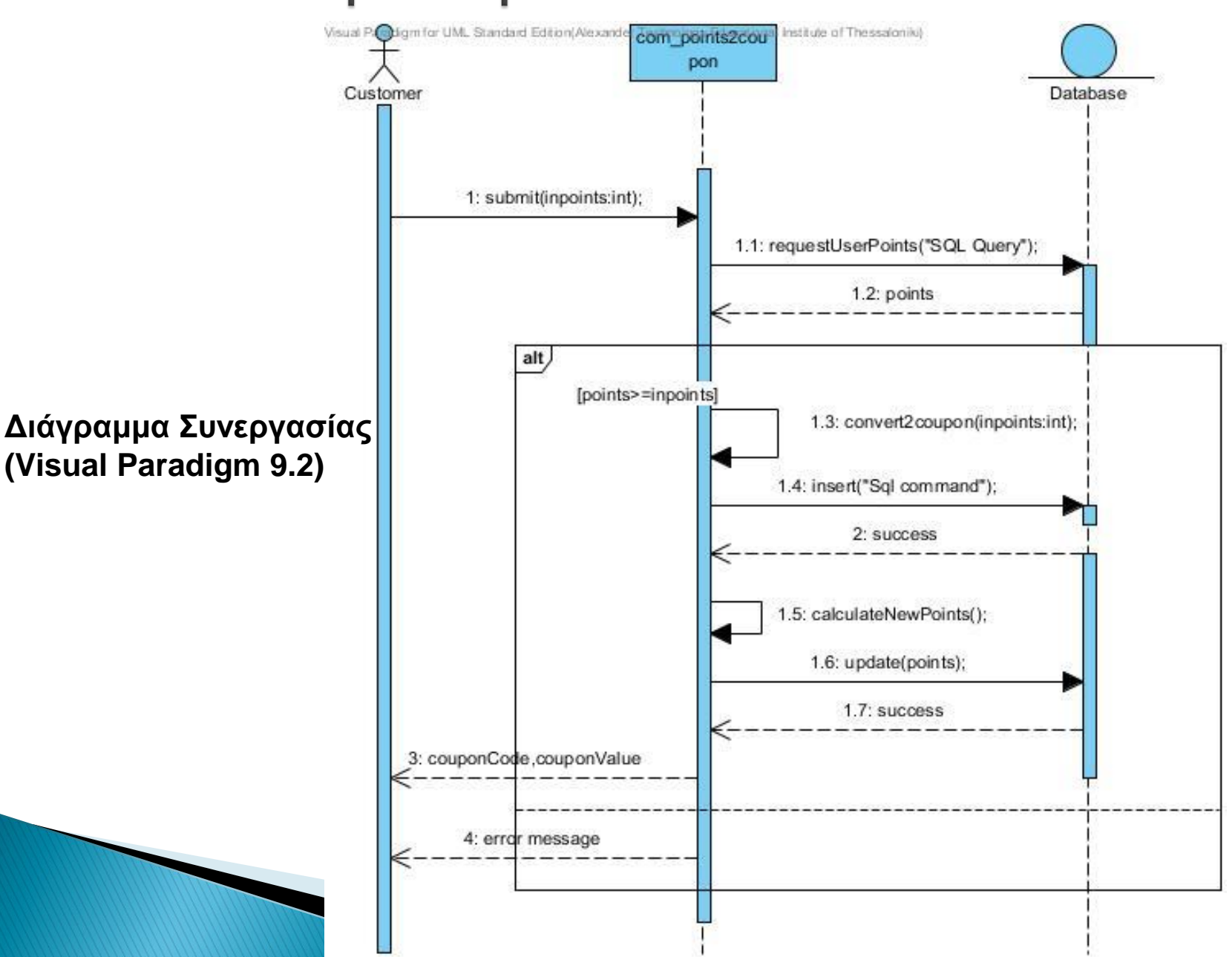

#### Code PHP - SQL

//Να σημειωθεί ότι η μεταβλητή \$timi περιέχει την αξία του κοπουνιού που επιλέγει ο χρήστης ανάλογα με τους πόντους που θα ξοδέψει

\$query = "INSERT INTO `#\_\_virtuemart\_coupons` (`virtuemart\_coupon\_id`, `coupon\_code`, `percent\_or\_total`, `coupon\_type`, `coupon\_value`, `coupon\_start\_date`, `coupon\_expiry\_date`, `coupon\_value\_valid`, `published`, `created\_on`, `created\_by`, `modified\_on`, `modified\_by`, `locked\_on`, `locked\_by`) VALUES ('".\$maxid."', '".\$couponCode."', 'total', 'gift', '".\$timi."', '0000-00- 00 00:00:00', '0000-00-00 00:00:00', 50, 1, '0000-00-00 00:00:00', 0, '0000-00-00 00:00:00', '".\$userid."', '0000-00-00 00:00:00', 0);";

\$db->setQuery(\$query);

#### **Virtuemart Synthetic Dashboard**

 module που δίνει την δυνατότητα στον administrator να εξάγει μηνιαία στατιστικά στοιχεία σχετικά με τις v Virtuemart Synthetic Dashboard

πωλήσεις και τις παραγγελίες

http://www.nordmograph.com/

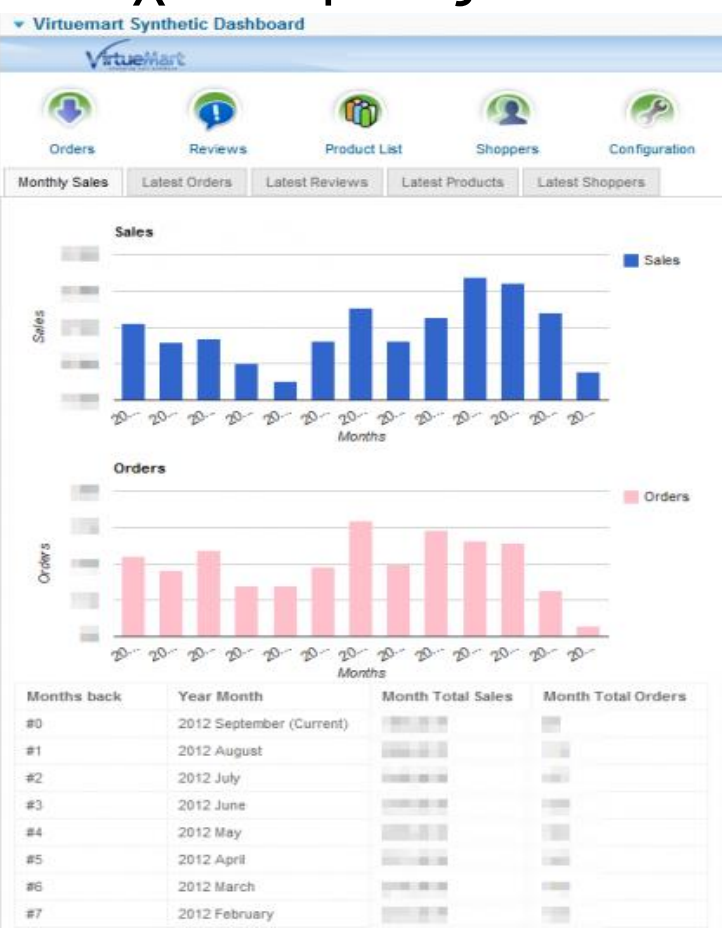

# Μελλοντικές προοπτικές

- Σύμφωνα με το Economist μια επιχείρηση που αδιαφορεί σήμερα για το δικτυακό της τόπο είναι σαν να πραγματοποιεί «εμπορική αυτοκτονία».
- O σημερινός ανταγωνισμός επιβάλλει την αξιοποίηση της τεχνολογίας στο μέγιστο δυνατό βαθμό.

# Βιβλιογραφία

- ▶ [http://www.joomla.org](http://www.joomla.org/)
- [http://el.wikipedia.org](http://el.wikipedia.org/)
- <http://www.virtuemart.net/>
- ▶ <http://www.atnet.gr/SEO/>
- [http://www.cosmo-one.gr/educommerce/?page\\_id=280](http://www.cosmo-one.gr/educommerce/?page_id=280)
- [http://www.seofuture.gr/page.asp?sc\\_id=125](http://www.seofuture.gr/page.asp?sc_id=125)
- <http://www.ibm.com/us/en/>
- <http://greece.seo-google.gr/seo.php>
- <http://www.w3schools.com/>

### Τέλος

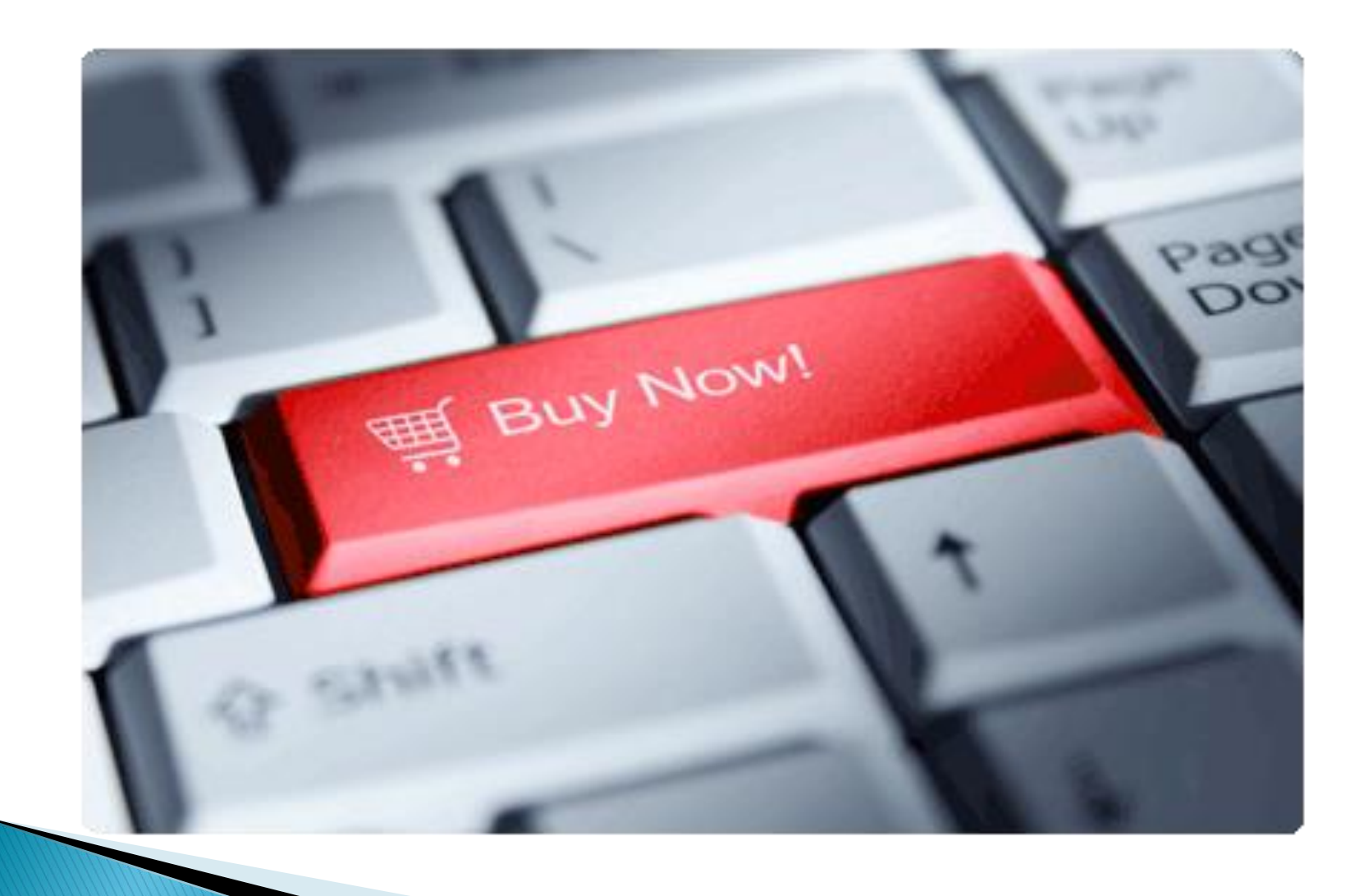